## Sobol' indices - SobolSimulationResult

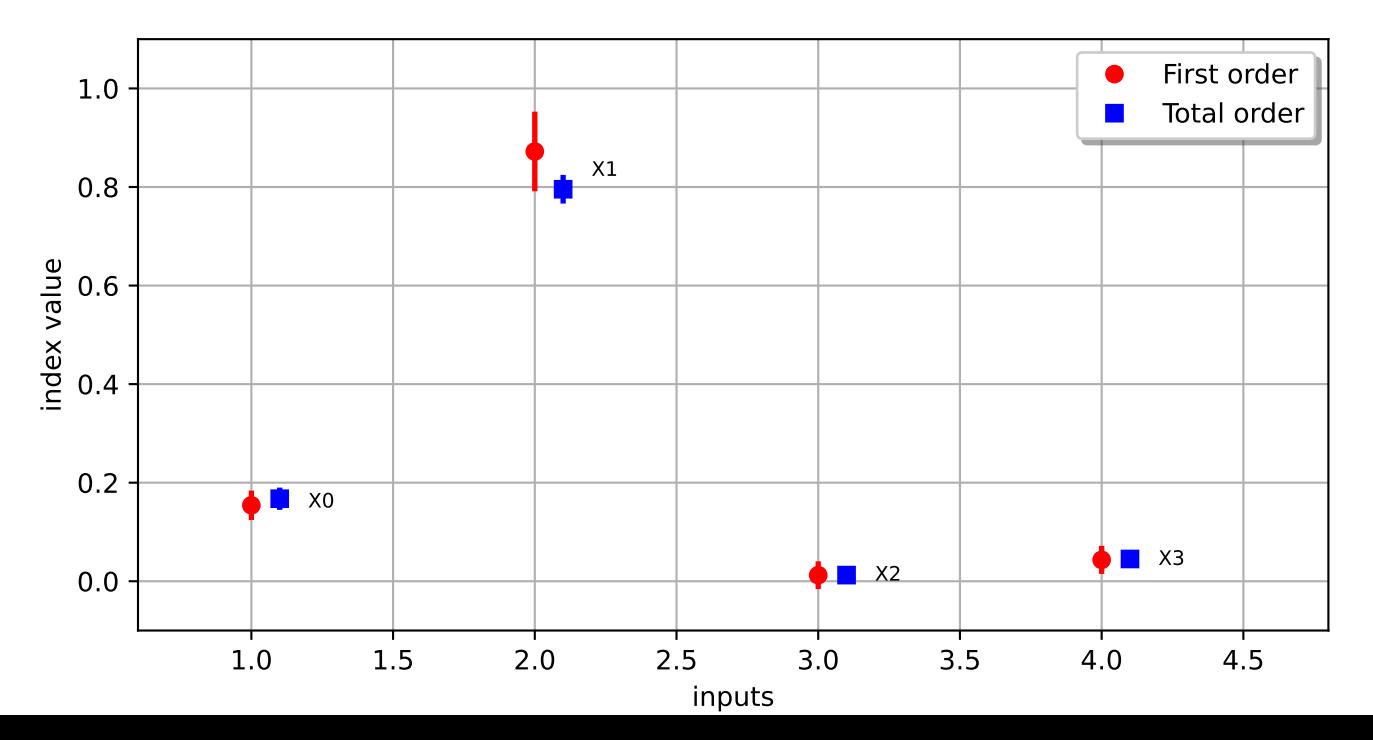